# Initiating an Effective Medication Reconciliation Program

#### Welcome!

- All lines are muted, so please ask your questions in chat
- For technical issues, chat to the 'Technical Support' Panelist
- Please actively participate in the poll that will pop up on the lower righthand side of your screen at the end of the presentation

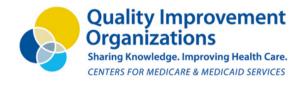

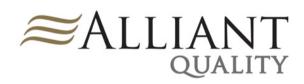

We will get started shortly!

### Tanya Vadala

#### PHARM.D. MEDICATION SAFETY PHARMACIST, IPRO

Tanya is an IPRO pharmacist with 17 years of clinical pharmacy, community pharmacy, academia, quality improvement and medication safety experience. Prior to joining IPRO, she worked at various community pharmacies and taught at Albany College of Pharmacy and Health Sciences in Albany, NY. She specializes in Medication Therapy Management (MTM), medication reconciliation, opioids, immunizations, and patient self-care. Her formal teaching experience includes courses in pharmacy practice and clinical experiential teaching.

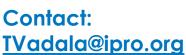

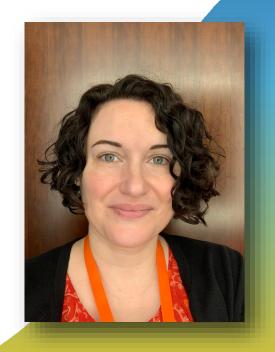

#### **Medication Reconciliation**

How is it being accomplished at your facility?

Who is doing the Med Rec?

 Is there a process or policy your facility follows?

#### **Objectives**

Discuss key points for starting a medication reconciliation program

Identify how to take a best possible medication history

Review common errors

#### **Program Initiation**

- Buy in at all levels
- Policy creation
- Training/Education
- Process review

# Standardize the Medication Reconciliation Process

- Process design: centered around the best possible medication history
- Define roles, responsibilities and accountability: determine which discipline(s) should be involved in each step of the process. Identify who is ultimately in charge.
- Integration into workflow: Placement and assurance it will be done

#### **Creating the Team**

- Team Leader someone who can build consensus and knows who, how and when to ask for resources
- Administrative leader to remove barriers, assign resources
- Clinical Champion(s) physicians, pharmacists, nurses with the expertise/knowledge necessary
- Direct patient care/front line staff those who know current workflow and who can envision how to improve
- Pharmacists consultant pharmacists
- Quality Improvement staff (is often a team leader)
- Information technology staff

# How to Take the Best Possible Medication History (BPMH)

Slides courtesy of:
Jeffrey L. Schnipper, M.D., M.P.H.
Stephanie Labonville, Pharm.D., BCPS
Becky Largen, Pharm.D., BCPS
Jenna Goldstein, M.A.

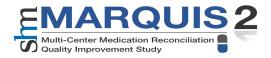

# Goals of a Good Medication History

- To obtain complete information on the patient's regimen, including the:
  - Name of each medication
  - Formulation (e.g., extended release)
  - Dosage
  - Route
  - Frequency
- To distinguish between what patients are supposed to be on vs. what they actually take

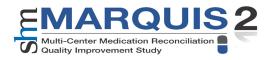

### History Also Ideally Includes

- Drug indications
- Any recent changes in the regimen
- Over-the-counter drugs
- Sample medications
- Vitamins, herbals, nutraceuticals, supplements
- When the patient last took each medication
- Allergies and the associated reactions
- Prescriber(s)
- Pharmacy(ies)

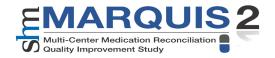

#### It's Not Easy!

- Many health care professionals are not trained to take a good medication history
- Patients may be unfamiliar with their meds
- Available information may be incomplete, out of date, or conflicting
- Errors are common
  - Examples: omitting a medication, additional medication, wrong dosage or frequency
- Can be time consuming
  - But training makes the process better and faster

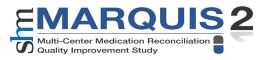

#### Tips on Taking a Good History

- Try to use at least two sources of information when possible and explore discrepancies between them
  - Source #1 = from patient
    - Patient (from interview)
    - Patient-owned medication lists
    - Family members and other caregivers
    - Pill bottles
  - Source #2 = from elsewhere
    - Discharge medication orders from recent hospitalizations
    - Medication lists and/or notes from outpatient providers
    - Transfer orders from other facilities
    - Pharmacy(ies) where patient fills prescriptions

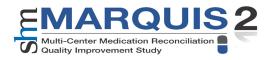

#### **Using a Medication List**

- Can save time and reduce errors in the medication history
- List may not be current or accurate
- Review and verify list with the patient
  - Don't just read the list and ask patient if it is ok!
  - Ask patient to tell you what they are taking, how much, and how often
  - Then use list to explore discrepancies and confirm
  - Probe to identify additional medications

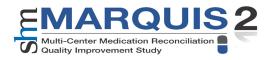

#### **How to Probe for Information**

- ❖ Begin with an open-ended question
  - What medicines do you take?
- Ask about scheduled medications
  - Which medicines do you take every day, regardless of how you feel?
- Ask about prn medications
  - Which medicines do you take only sometimes?
  - Do you often take something for headaches?
     Allergies? To help you fall asleep? When you get a cold? For heartburn?

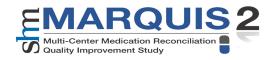

#### **Medication History Probes**

- Fill in gaps
  - For each medication, elicit dose and time(s)
     of day the patient takes it, if not already
     provided
  - Ask about extended-release forms and route
- Assess the purpose of each medication
  - What is that medicine for? Do you take anything else for that?
- Ask about meds for specific conditions
  - What medicines do you take for your diabetes, high blood pressure, etc.?

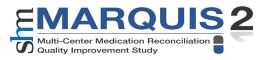

#### **Medication History Probes**

- Ask about medications that are easy to forget
  - Do you take any inhalers, nebulizers, nasal sprays, ointments, creams, eye drops, ear drops, patches, injections, or suppositories?
  - Do you take any medicines in the evening or night?
  - Do you take any medicines weekly or monthly?
- Ask about non-prescription products
  - Which medicines do you take that don't require a prescription? Any over-the-counter medicines, vitamins, herbals, supplements?

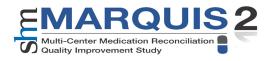

### **Medication History Probes**

- Assess when was the last dose of each med
  - When did you take the last dose of your [warfarin, blood pressure medicine, insulin]?
- Ask about adherence
  - Many patients don't take their medicines exactly as they should every day. In the last week, how many days have you missed a dose of one of your medicines?

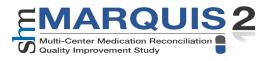

#### Time-Saving Tips

- Start with easily accessible sources
  - Medication list from outpatient medical record
  - Recent hospital discharge summary
  - Prescription fill information from patient's local pharmacy or national database if available
  - Patient's home medication list
  - Patient's pill bottles if available
- You can finish quickly if
  - Your list agrees with patient's list or bottles, or
  - Patient is reliable and can explain differences

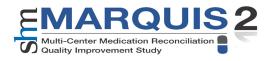

# When to Gather Additional Data

- Patient is unsure about medication names, doses, and indications
- Patient cannot explain discrepancies in lists
- Patient doesn't have a list and can't provide medication information from memory
- Sources of information not updated recently
- The missing information is potentially dangerous

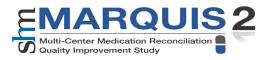

#### **Common Errors Found**

- Some examples include:
  - Omissions
  - Duplications
  - Dose/frequency/route of administration errors
  - Drug name discrepant/incorrect
- Some "errors" are not errors but changes that the prescriber made intentionally

#### References

1. Mueller SK, Kripalani S, Stein J, et al. A toolkit to disseminate best practices in inpatient medication reconciliation: multi-center medication reconciliation quality improvement study (MARQUIS). Jt Comm J Qual Patient Saf. 2013 Aug;39(8):371-82. PubMed PMID: 23991510.

#### Resources

- MARQUIS: <a href="https://www.hospitalmedicine.org/clinical-topics/medication-reconciliation/marquis-med-rec-collaborative/">https://www.hospitalmedicine.org/clinical-topics/medication-reconciliation/marquis-med-rec-collaborative/</a>
- Institute for Safe Medication Practices: http://www.ismp.org/
- Agency for Healthcare Research and Quality: <a href="http://www.ahrq.gov/qual/patientsafetyix.htm">http://www.ahrq.gov/qual/patientsafetyix.htm</a>

#### **Questions**

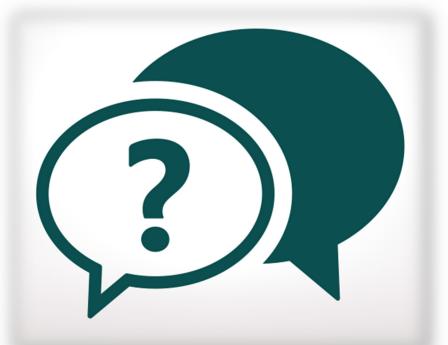

**Discussion** 

#### **Contact Information:**

# Tanya Vadala

Pharm.D. Medication Safety Pharmacist, IPRO

TVadala@ipro.org

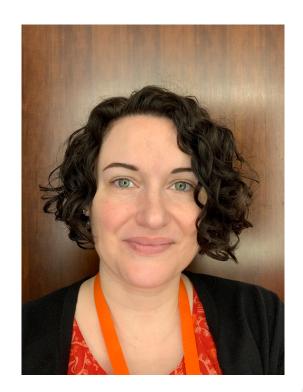

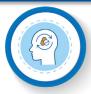

#### Behavioral Health Outcomes & Opioid Misuse

- ✓ Promote opioid best practices
- Decrease high dose opioid prescribing and opioid adverse events in all settings
- ✓ Increase access to behavioral health services

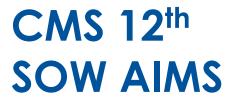

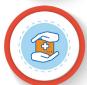

#### **Patient Safety**

- ✓ Reduce risky medication combinations
- ✓ Reduce adverse drug events
- ✓ Reduce C. diff in all settings

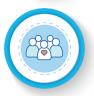

#### Chronic Disease Self-Management

- ✓ Increase performance on ABCS clinical quality measures (i.e., aspirin use, blood pressure control, cholesterol management, cardiac rehab)
- ✓ Identify patients at high-risk for developing kidney disease & improve outcomes
- ✓ Identify patients at high risk for diabetes-related complications & improve outcomes

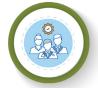

#### Quality of Care Transitions

- ✓ Convene community coalitions
- ✓ Identify and promote optical care for super utilizers
- ✓ Reduce community-based adverse drug events

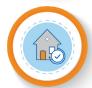

#### Nursing Home Quality

- ✓ Improve the mean total quality score
- ✓ Develop national baselines for healthcare related infections in nursing homes
- ✓ Reduce emergency department visits and readmissions of short stay residents

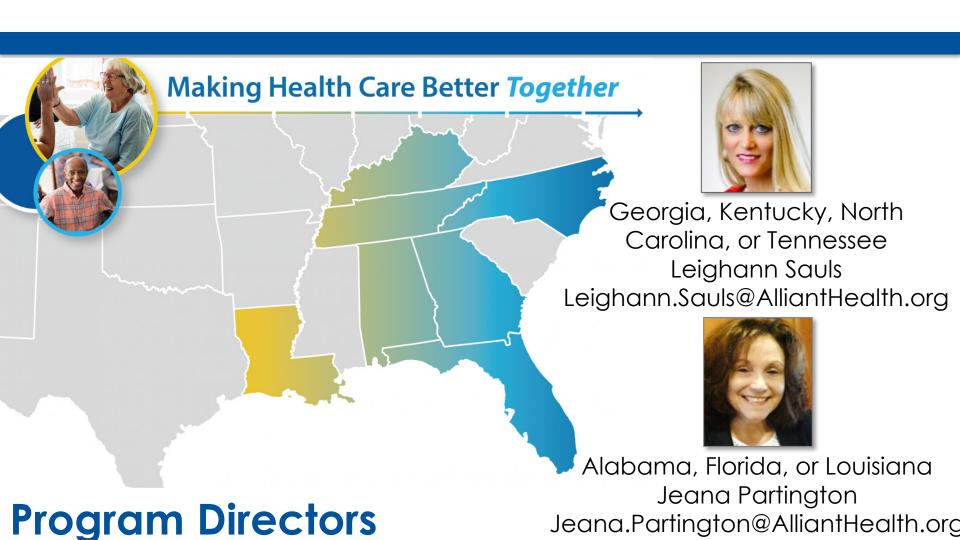

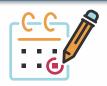

#### **Upcoming Events**

# Nursing Homes Tuesdays, 2pm ET/1pm CT

## Community Coalitions Thursdays, 12:30 pm ET/11:30am CT

| September 15 <sup>th</sup> , 2020: High risk medication use and quality practices to prevent ADE              | August 27 <sup>th</sup> , 2020: Using SBIRT for Effective Screening and Referral to Treatment  *Special 60-minute Presentation*        |
|----------------------------------------------------------------------------------------------------|----------------------------------------------------------------------------------------------------|
| October 20 <sup>th</sup> , 2020: Understanding and using QAPI elements in day to day care processes           | September 24 <sup>th</sup> , 2020: Opioid Use in the Aging Population <b>*Special 60-minute Presentation*</b>                          |
| November 17 <sup>th</sup> , 2020: Preventing and Managing C. difficile                                        | October 29 <sup>th</sup> , 2020: Blood Glucose Targets And<br>Adapting Treatment Goals For Special Populations                         |
| December 15 <sup>th</sup> , 2020: Preventing Healthcare<br>Acquired Infections (including immunization stats) | December 17 <sup>th</sup> , 2020: Gear up for the New Year!<br>Positioning your Organization to Gather, Track, and<br>Use Data in 2021 |

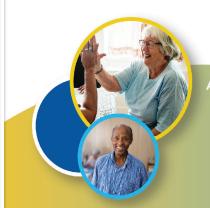

### Making Health Care Better *Together*

ALABAMA • FLORIDA • GEORGIA • KENTUCKY • LOUISIANA • NORTH CAROLINA • TENNESSEE

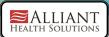

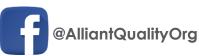

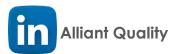

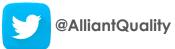

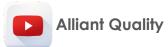

This material was prepared by Alliant Quality, the quality improvement group of Alliant Health Solutions (AHS), the Medicare Quality Innovation Network - Quality Improvement Organization for Alabama, Florida, Georgia, Kentucky, Louisiana, North Carolina, and Tennessee, under contract with the Centers for Medicare & Medicaid Services (CMS), an agency of the U.S. Department of Health and Human Services. The contents presented do not necessarily reflect CMS policy. Publication No. 12SOW-AHSQIN-QIO-TO INH-20-288

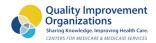

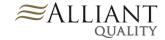